## **PARAMETRAGE DU NAVIGATEUR INTERNET**

Dans « Outil Numérique pour la Direction de l'Ecole », **vous devez autoriser l'ouverture des fenêtres pop-up** pour pouvoir utiliser le logiciel.

## **Avec Internet Explorer**

Quand l'ouverture d'un pop-up est nécessaire, Internet Explorer affiche les messages suivants :

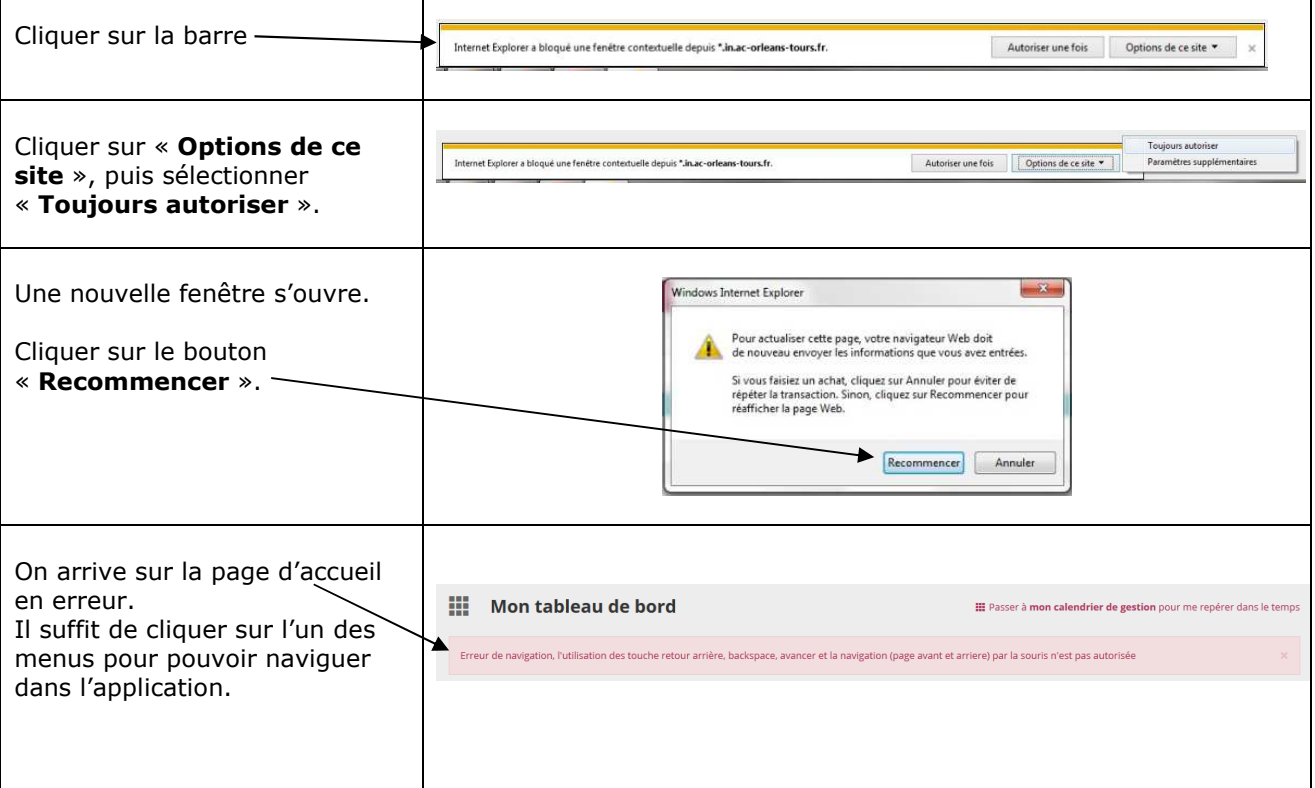

## **Avec Firefox (Mozilla)**:

Quand l'ouverture d'un pop-up est nécessaire, Firefox affiche le message suivant :

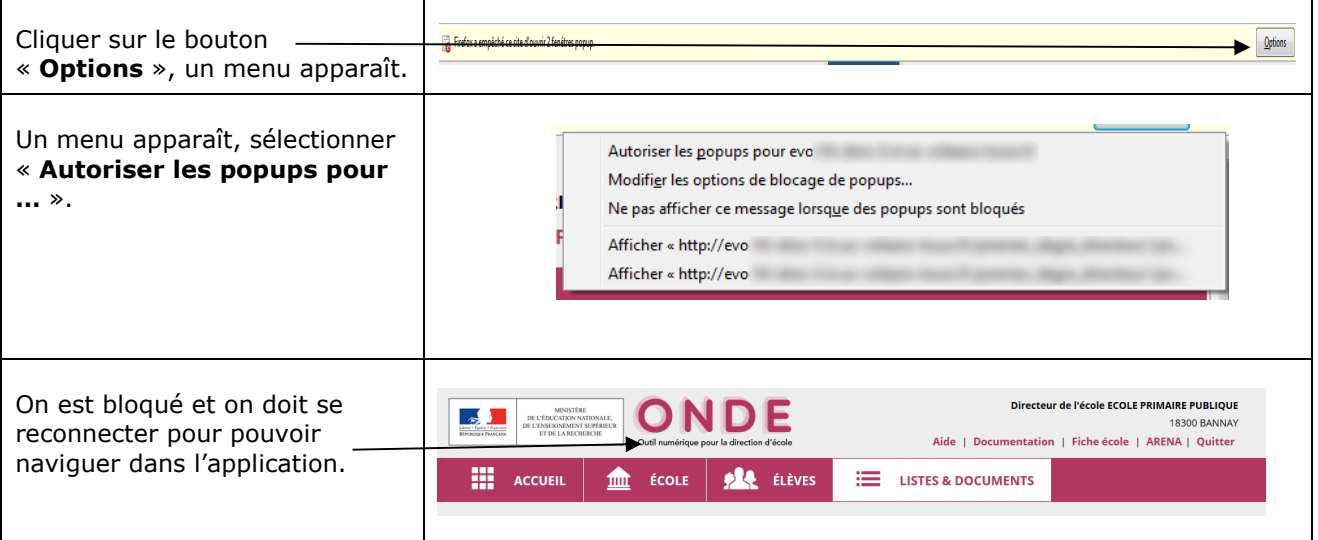